## **Automatischer Buchhaltungsexport | Schnittstelle**

Mit dieser Schnittstelle kann ein Buchhaltungsexport per (S)FTP automatisiert exportiert werden (Voraussetzung eine aktive Buchhaltung in AMPAREX).

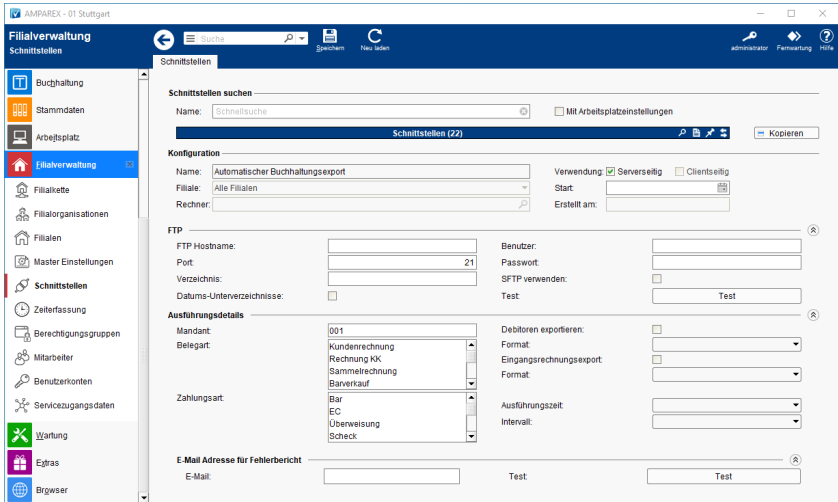

### **Schnittstellen suchen**

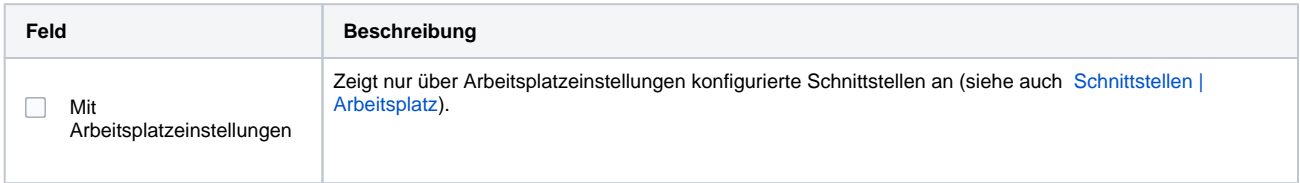

### **Konfiguration**

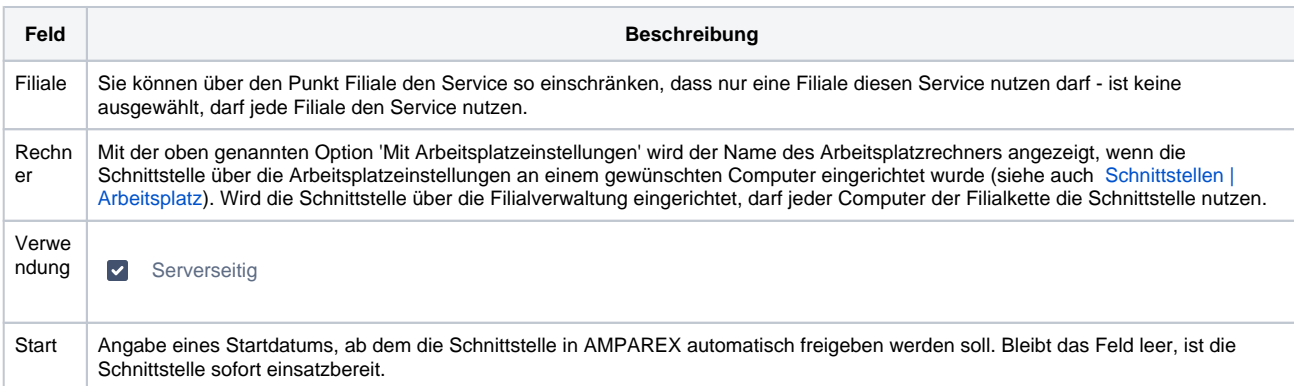

#### **FTP**

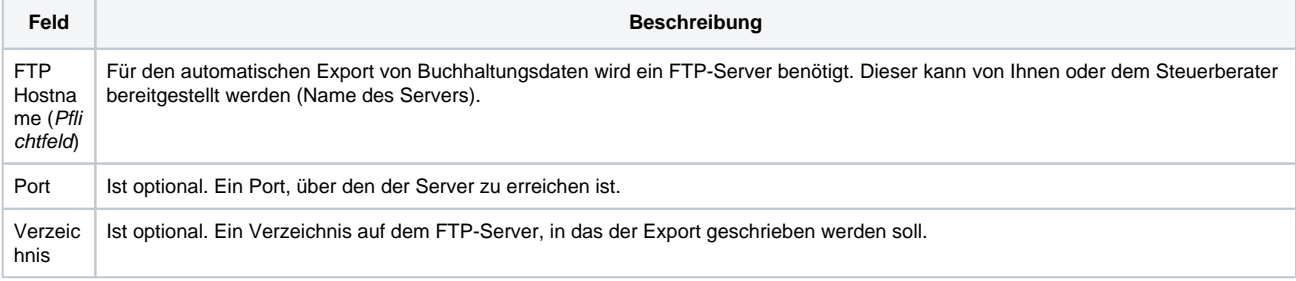

# **Automatischer Buchhaltungsexport | Schnittstelle**

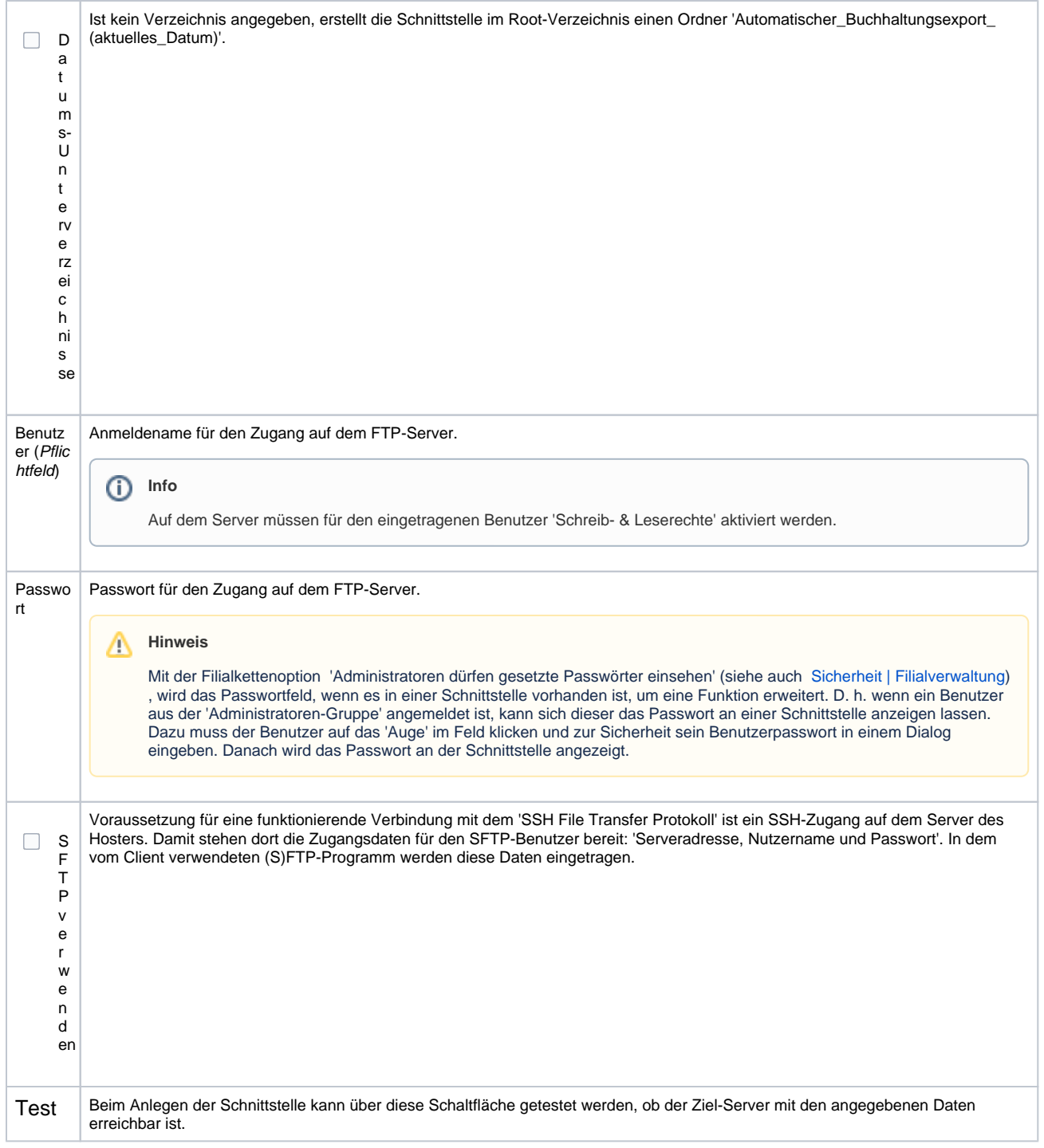

## **Ausführungsdetails**

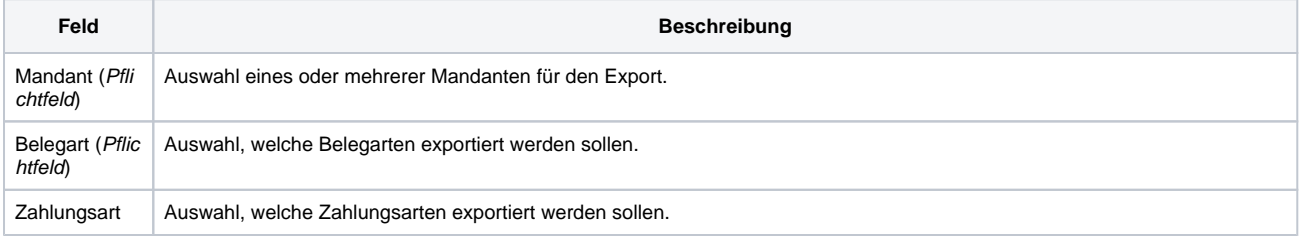

## **Automatischer Buchhaltungsexport | Schnittstelle**

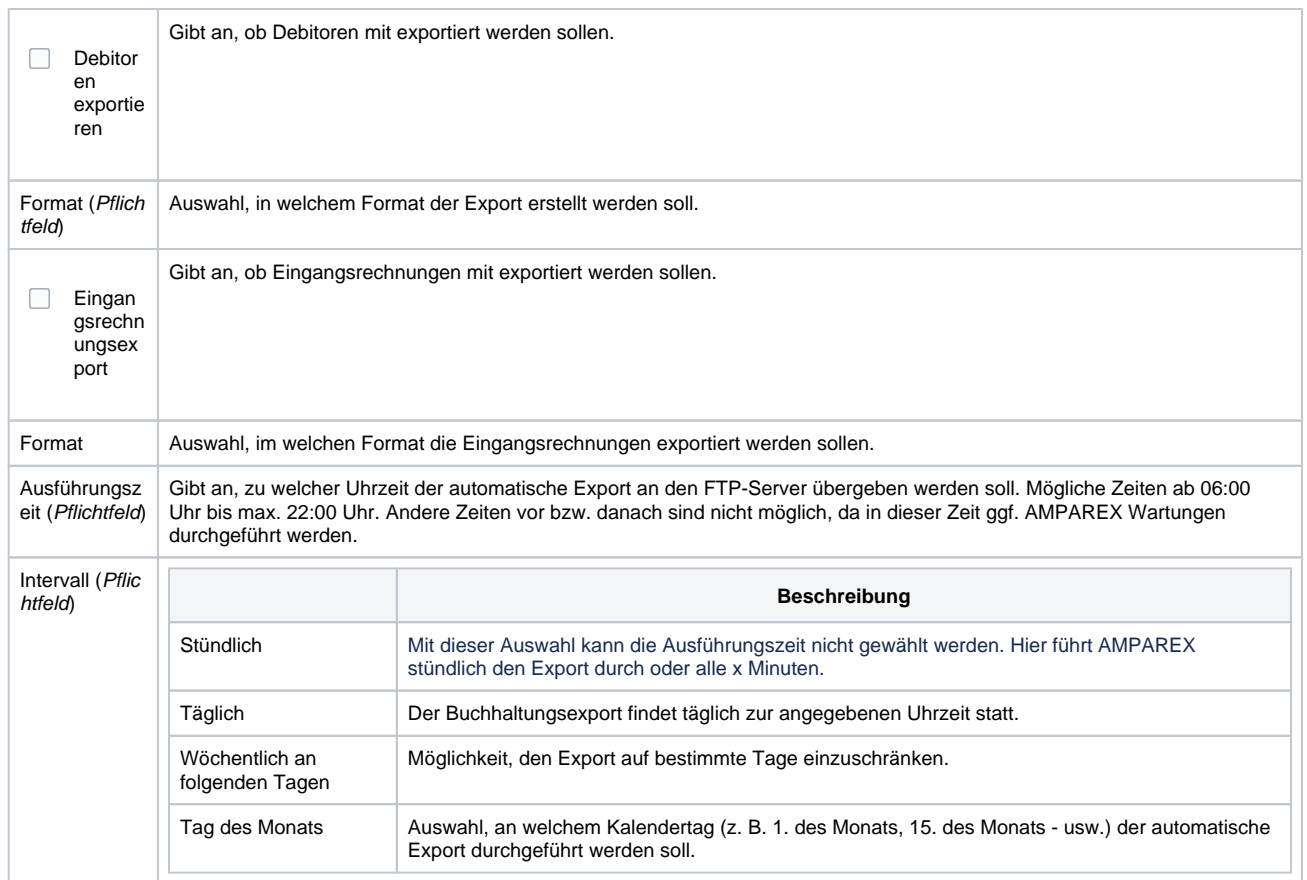

#### **E-Mail**

#### **Voraussetzung**

Zum Versand einer E-Mail ist eine serverseitige eingerichtete SMTP-Schnittstelle in AMPAREX notwendig (siehe auch [SMTP](https://manual.amparex.com/display/HAN/SMTP+Postausgangsserver+%7C+Schnittstelle)  [Postausgangsserver | Schnittstelle](https://manual.amparex.com/display/HAN/SMTP+Postausgangsserver+%7C+Schnittstelle)).

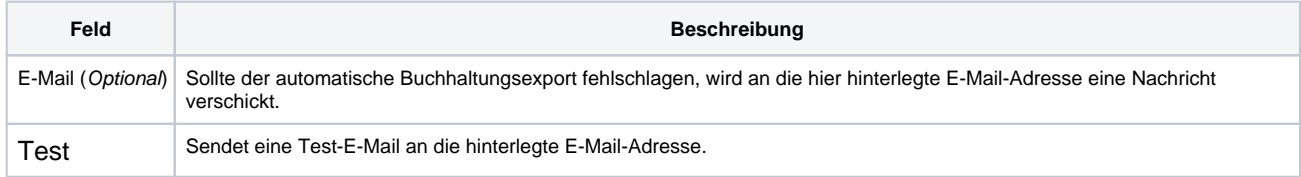

## Siehe auch ...

[Buchhaltungsimport | Schnittstellen](https://manual.amparex.com/display/HAN/Buchhaltungsimport+%7C+Schnittstellen)